## 技術ノート KGTN 2014120101

## 現 象

[GGH4.X] アプリケーションの起動パラメタ (引数) をユーザーによって異なる値にしたい.

## 説 明

アプリケーションを起動するバッチファイルを作成し,その処理の中でユーザーに応じたパラメタを指定して下 さい (バッチの書き方については Windows の資料等をご覧下さい) .このバッチファイルを GG に登録する方 法とサンプルは,以下の通りです.なお, VBScript を介してバッチを起動する理由は,DOS 窓を表示させな い (残さない) ためです.

1. バッチファイルを起動する VBScript のファイルを作成する.

2. VBScript をクラスタマネージャに登録する.

[File: Test.bat] echo off notepad %USERNAME%.TXT exit

[File: Test.vbs] Set WshShell = WScript.CreateObject("WScript.Shell") Call WshShell.Run("cmd.exe /c C:¥GraphOn¥Test.bat", 0, False) ← バッチファイルを指定

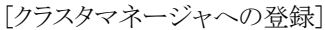

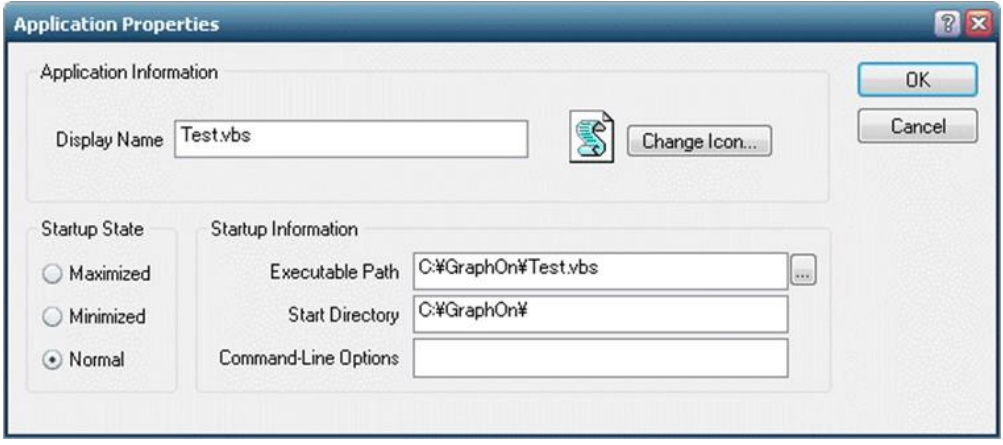

Last reviewed: Dec 01, 2014 Status: DRAFT Ref: NONE Copyright © 2014 kitASP Corporation